### **Borussia Dortmund GmbH & Co. Kommanditgesellschaft auf Aktien Virtuelle ordentliche Hauptversammlung am 19. November 2020**

# **Formular zur Briefwahl, Bevollmächtigung/Weisung an Stimmrechtsvertreter oder Bevollmächtigung eines Dritten**

Dieses Formular ersetzt nicht die ordnungsgemäße Anmeldung zur Hauptversammlung. Bitte beachten Sie die Hinweise auf der folgenden Seite.

# **Person des Erklärenden**

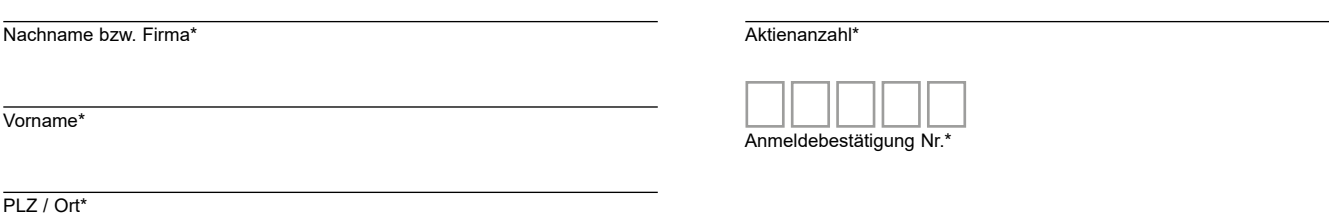

\*Pflichtfelder (Bitte entnehmen Sie die Angaben der Anmeldebestätigung zur virtuellen Hauptversammlung, die Ihnen nach ordnungsgemäßer Anmeldung zugesandt wird).

## **a) Stimmrechtsausübung durch Vollmacht/Weisung an Stimmrechtsvertreter oder Briefwahl**

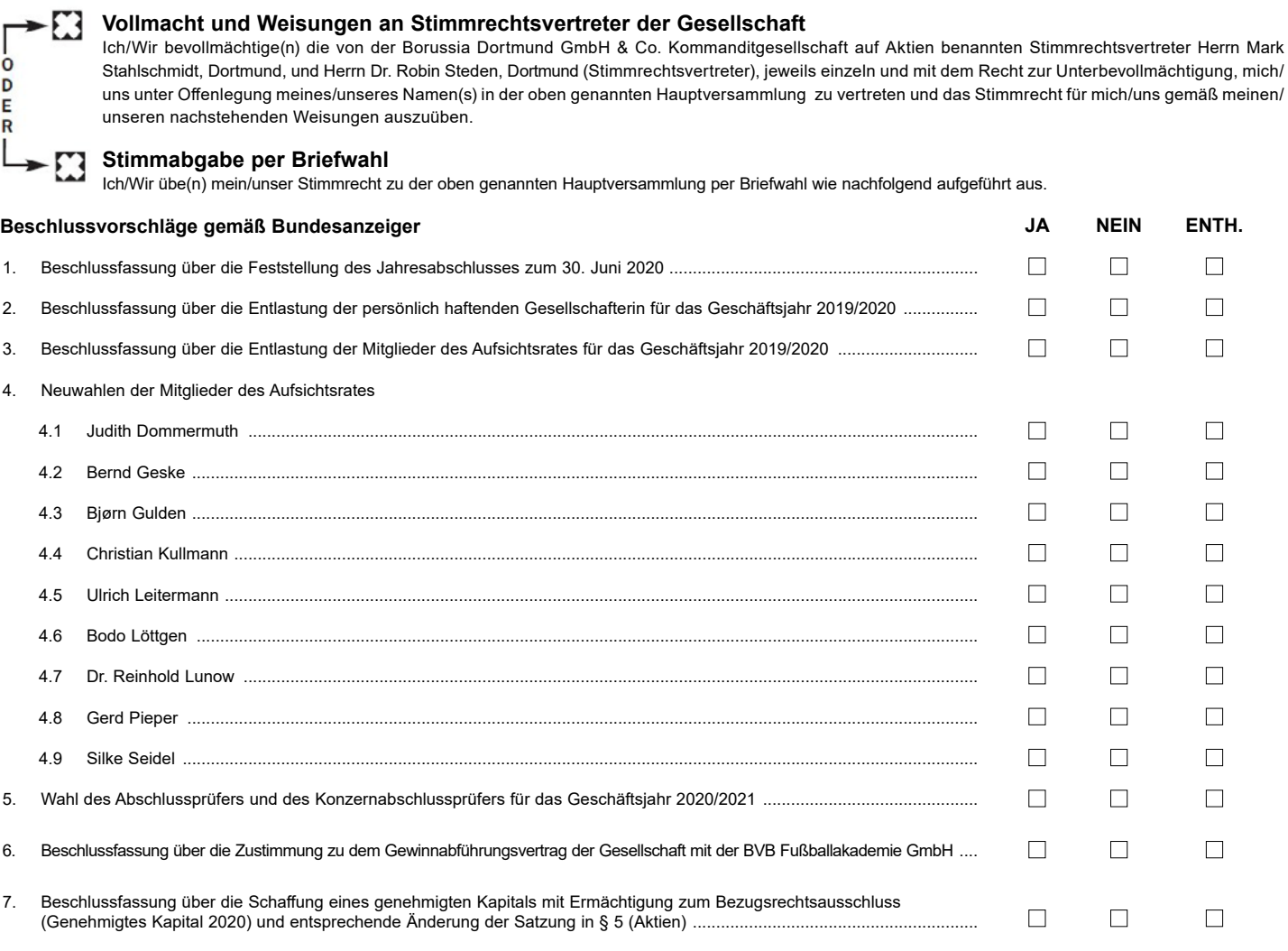

**Datum, Person(en) des/der Erklärenden (lesbar) gemäß §126b BGB**

## **b) Bevollmächtigung eines Dritten**

Ich/Wir bevollmächtige(n)

Nachname bzw. Firma\*\*

Vorname\*\*

Ort\*\*

mich/uns unter Offenlegung meines/unseres Namens in der oben genannten Hauptversammlung zu vertreten. Die Vollmacht umfasst den Widerruf anderweitig erteilter Vollmachten und die Ausübung sämtlicher versammlungsbezogener Rechte einschließlich der Erteilung einer Untervollmacht.

Hinweis: Bitte weisen Sie Ihren Bevollmächtigten ausdrücklich auf die Ausführungen zum Datenschutz und die Weitergabe personenbezogener Daten hin.

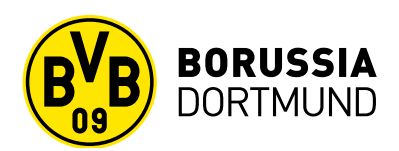

### **Hinweise**

#### **Anmeldung zur virtuellen Hauptversammlung / Teilnahmevoraussetzungen**

Sie können nur dann in der virtuellen Hauptversammlung das Stimmrecht und weitere Aktionärsrechte ausüben, wenn Sie sich zu ihr ordnungsgemäß angemeldet haben und einen Nachweis über Ihren Anteilsbesitz (Berechtigungsnachweis) übersenden, der sich auf den Beginn des 21. Tages vor der Hauptversammlung, also auf den 29. Oktober 2020, 00:00 Uhr (MEZ), bezieht.

Die Anmeldung und der Berechtigungsnachweis müssen der Gesellschaft **bis spätestens 12. November 2020, 24:00 Uhr (MEZ)**, in Textform in deutscher oder englischer Sprache unter folgender Adresse zugehen:

**Borussia Dortmund GmbH & Co. KGaA c/o Computershare Operations Center oder per Fax-Nr.: +49 89 30903-74675**

# **80249 München oder per E-Mail: anmeldestelle@computershare.de**

Die Anmeldung wird gegebenenfalls von Ihrer Depotbank abgewickelt. Der Zugang Ihrer Anmeldeunterlagen bei der Depotbank gilt nicht als ordnungsgemäße Anmeldung zur Hauptversammlung; entscheidend ist allein der Zugang der Anmeldung und des Berechtigungsnachweises unter oben genannter Adresse.

#### **Zuordnung zu einer Anmeldung**

Dieses Formular kann nur dann berücksichtigt werden, wenn es einer Anmeldung eindeutig zugeordnet werden kann. Sofern eine Zuordnung aufgrund fehlender bzw. nicht ordnungsgemäßer Anmeldung oder unvollständiger bzw. unleserlicher Angaben auf diesem Formular nicht möglich sein sollte, kann das Stimmrecht per Briefwahl, durch die Stimmrechtsvertreter der Gesellschaft bzw. durch einen Bevollmächtigten nicht ausgeübt werden.

#### **Verhältnis zu anderen Formularen**

Für die Erteilung von Vollmachten können Sie auch die Formulare verwenden, die auf der Anmeldebestätigung abgedruckt sind. Die Anmeldebestätigung wird Ihnen nach Erfüllung der vorstehenden Teilnahmevoraussetzungen zugesandt. Wenn Sie diese Formulare verwenden, ist die Zuordnung zur Anmeldung sichergestellt.

#### **Hinweise zu diesem Formular**

Bitte füllen Sie dieses Formular vollständig und leserlich aus. Die erforderlichen Angaben zur Person des Erklärenden entnehmen Sie bitte Ihrer Anmeldebestätigung, die Ihnen nach Erfüllung der vorstehenden Teilnahmevoraussetzungen übersandt wird.

Das Formular bzw. dessen Verwendung ist nicht zwingend. Sie können auch eine sonstige Erklärung in Textform verwenden. Hierbei gelten die Ausführungen oben in "Zuordnung zu einer Anmeldung" sinngemäß.

#### **a) Zur Stimmrechtsausübung durch Vollmacht/Weisungen an Stimmrechtsvertreter bzw. Briefwahl**

Sofern Sie Vollmacht/Weisungen an die Stimmrechtsvertreter bzw. Ihre Briefwahlstimmabgabe nicht elektronisch im InvestorPortal der Gesellschaft im Internet, sondern (z.B. unter Verwendung dieses Formulars) schriftlich bzw. in Textform, per Telefax oder per E-Mail erklären (auch ändern oder widerrufen) wollen, müssen die Vollmacht/Weisungen bzw. die Briefwahlstimmen **bis spätestens 18. November 2020, 24:00 Uhr (MEZ)**, unter der folgenden Adresse zugehen:

# **Borussia Dortmund GmbH & Co. KGaA c/o Computershare Operations Center oder per Fax-Nr.: +49 89 30903-74675**

# **80249 München oder per E-Mail: anmeldestelle@computershare.de**

Die Vollmachten und Weisungen an die Stimmrechtsvertreter und Briefwahlstimmen können auch elektronisch im InvestorPortal der Gesellschaft im Internet unter der Adresse https://aktie.bvb.de/Hauptversammlung/Hauptversammlung-2020 abgegeben (auch geändert oder widerrufen) werden. Dies muss auf diesem Weg spätestens bis zum Aufruf der Tagesordnungspunkte zu den Abstimmungen im Rahmen der virtuellen Hauptversammlung vollständig erfolgt sein. Für den Zugang zum InvestorPortal bedarf es der Anmeldebestätigung, auf der die persönlichen Zugangsdaten aufgedruckt sind.

Setzen Sie bitte zu allen Beschlussvorschlägen ein Kreuz, um an den Stimmrechtsvertreter eine Weisung zu erteilen bzw. die Briefwahlstimme abzugeben. Ihre Weisung an den Stimmrechtsvertreter bzw. Ihre Briefwahlstimmabgabe bezieht sich jeweils auf den in der Einberufung im Bundesanzeiger veröffentlichten Beschlussvorschlag der Verwaltung. Kreuzen Sie bitte bei Zustimmung das JA-Feld, bei Ablehnung das NEIN-Feld und bei Enthaltung das ENTH.-Feld an. Soweit Sie keine oder keine eindeutige Markierung vornehmen, wird dies als Weisung zur Enthaltung bzw. Enthaltung gewertet.

Erhalten die Stimmrechtsvertreter mehrere Vollmachten und/oder Weisungen desselben Kommanditaktionärs, so wird die zuletzt zugegangene gültige Vollmacht mit den entsprechenden Weisungen als verbindlich erachtet. Bei mehrfach eingehenden Briefwahlstimmabgaben bzw. sonstigen Erklärungen desselben Kommanditaktionärs hat die zuletzt zugegangene Erklärung Vorrang. Wird das Stimmrecht von einem Kommanditaktionär im Wege der Briefwahl ausgeübt und gehen von ihm auch Vollmacht/Weisungen an Stimmrechtsvertreter ein, so wird stets die Briefwahl als vorrangig behandelt.

Sollte zu einem Tagesordnungspunkt eine Einzelabstimmung durchgeführt werden, ohne dass dies im Vorfeld der virtuellen Hauptversammlung mitgeteilt wurde, so gilt eine Weisung an Stimmrechtsvertreter zu diesem Tagesordnungspunkt insgesamt auch als entsprechende Weisung bzw. eine Briefwahlstimmabgabe zu diesem Tagesordnungspunkt insgesamt auch als entsprechende Stimmabgabe für jeden Punkt der Einzelabstimmung.

Bitte beachten Sie, dass die Stimmrechtsvertreter keine Vollmachten und Aufträge zur Ausübung anderer Aktionärsrechte, z.B. zur Stellung von Anträgen und zur Erklärung von Widersprüchen gegen Beschlüsse der Hauptversammlung, entgegennehmen und sich bei Abstimmungen, für die keine Weisung erteilt wurde, in Abhängigkeit vom Abstimmungsverfahren stets der Stimme enthalten oder nicht an der Abstimmung teilnehmen werden.

#### **b) Zur Bevollmächtigung eines Dritten**

Kommanditaktionäre haben die Möglichkeit, sich durch einen Bevollmächtigten vertreten zu lassen, z.B. auch durch einen Intermediär oder eine Aktionärsvereinigung. Bevollmächtigt ein Kommanditaktionär mehr als eine Person, so kann die Gesellschaft einen oder mehrere von diesen zurückweisen. Auch im Fall der Bestellung eines Bevollmächtigten ist eine fristgerechte Anmeldung und ein ordnungsgemäßer Berechtigungsnachweis, wie vorstehend erläutert, erforderlich.

Die Bevollmächtigten können ebenfalls nicht physisch an der Hauptversammlung teilnehmen. Sie können das Stimmrecht und sonstige Rechte für von ihnen vertretene Kommanditaktionäre aber unter Berücksichtigung der weiteren Erläuterungen dazu in der Einladung zu dieser Hauptversammlung ausüben. Die Nutzung des InvestorPortals durch den Bevollmächtigten setzt voraus, dass der Bevollmächtigte vom Vollmachtgeber die mit der Anmeldebestätigung zur Hauptversammlung versandten Zugangsdaten erhält, sofern die Zugangsdaten nicht direkt an den Bevollmächtigten versandt wurden. Bitte weisen Sie Ihren Bevollmächtigten ausdrücklich auf diesen Sachverhalt hin.

Die Vollmacht kann durch Erklärung gegenüber dem Bevollmächtigten oder gegenüber der Gesellschaft erteilt (auch widerrufen) werden. Wenn die Erteilung der Vollmacht nicht dem Anwendungsbereich des § 135 AktG unterliegt, hat die Erteilung der Vollmacht, ihr Widerruf und der Nachweis der Bevollmächtigung gegenüber der Gesellschaft gemäß § 134 Abs. 3 Satz 3 AktG in Textform (§ 126b BGB) zu erfolgen. Der Anwendungsbereich des § 135 AktG betrifft die Bevollmächtigung von Intermediären, Aktionärsvereinigungen, Stimmrechtsberatern oder anderen, mit diesen nach aktienrechtlichen Bestimmungen gleichgestellten Personen oder Institutionen, für die in der Regel Besonderheiten gelten. Wenn die Absicht besteht, einen Intermediär, eine Aktionärsvereinigung, einen Stimmrechtsberater oder eine andere, mit diesen gemäß aktienrechtlichen Bestimmungen gleichgestellte Person oder Institution zu bevollmächtigen, erscheint es mithin empfehlenswert, dass sich Vollmachtgeber und Bevollmächtigte rechtzeitig abstimmen.

Für die Erteilung einer Vollmacht und die Übermittlung des Nachweises der Bestellung eines Bevollmächtigten sowie für den Widerruf einer Vollmacht bietet die Gesellschaft aus organisatorischen Gründen bei ihr **zugehend bis 18. November 2020, 24:00 Uhr (MEZ)**, folgende Kontaktdaten an:

# **Borussia Dortmund GmbH & Co. KGaA c/o Computershare Operations Center oder per Fax-Nr.: +49 89 30903-74675**

# **80249 München oder per E-Mail: anmeldestelle@computershare.de**

Die Erteilung einer Vollmacht oder deren Widerruf kann gegenüber der Gesellschaft auch elektronisch in deren InvestorPortal im Internet erklärt werden. Dies muss auf diesem Weg spätestens bis zum Aufruf der Tagesordnungspunkte zu den Abstimmungen im Rahmen der virtuellen Hauptversammlung vollständig erfolgt sein. Für den Zugang zum InvestorPortal bedarf es der Anmeldebestätigung, auf der die persönlichen Zugangsdaten aufgedruckt sind.

### **Informationen zum Datenschutz**

Informationen zum Datenschutz für Kommanditaktionäre sind in der Einberufung zur Hauptversammlung enthalten. Weitere Informationen zum Datenschutz erhalten Kommanditaktionäre und Aktionärsvertreter auf der Internetseite der Gesellschaft unter der Adresse https://aktie.bvb.de/Hauptversammlung/Hauptversammlung-2020.